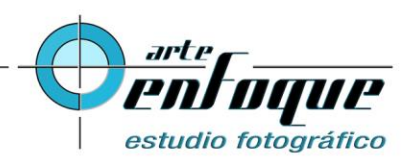

## **Pasos de control para impresión de obra artística**

El imprimir una obra artística a partir de un archivo digital puede parecer una tarea sencilla pero no lo es. Son suficientes variables las que están involucradas por lo que es INDISPENSABLE considerar TODOS Y CADA UNO de los puntos de control que aquí menciono.

1 **El archivo digital**. Siempre hay un gran esmero y cuidado buscando que el archivo de donde saldrán las impresiones quede con la calidad necesaria. Sin embargo también en este punto puede haber alguna falla y la garantía del estudio es únicamente repetir la toma. No hay reembolso y por eso se deben considerar los siguientes puntos para valorar si es necesario repetir la toma.

2 **Valoración en pantalla**. Quien solicita la toma deberá revisar toda la imagen en la pantalla de su computadora, acercando convenientemente para verificar que no hay fallas (entendiendo que hay un límite en la resolución del archivo)

3 **Valoración de impresión mediante impresiones de control.** Imprimir una pintura completa puede ser riesgoso sobre todo por el costo de hacerlo.

Hay que seleccionar dos o tres zonas críticas de la pintura que deban valorarse con impresión física y recortar/seleccionar esas zonas para una impresión quizá en tamaño media carta en cada zona. De manera que, imprimir tres archivos media carta pueden dar idea si hay desviaciones de color o texturas no deseadas. Es en verdad MUY IMPORTANTE no omitir este paso, es una manera de asegurar que la impresión de todo el cuadro estará de acuerdo con lo que se obtuvo en las impresiones de control. El resultado debe ser en verdad muy similar a la pintura y de no quedar como debe habrá que determinar si: La calibración del sitio de impresión es correcta (suele calibrarse diario) o se solicita retomar la foto.

Si fuera el caso que la falla estuviera en el archivo digital, yo retomo la fotografía (considerando las impresiones de control como apoyo para verificar que se ajuste lo necesario) y deben completarse nuevamente las revisiones 2 y 3 antes de hacer la impresión de todo el cuadro.

Si bien es un proceso con dos pasos de control, es importante no saltarlos para evitar desembolsos que pudieron evitarse.

Deseo que sea de utilidad esta guía.